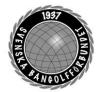

# Svenska Bangolfförbundet

| Organisation | Datum            | Dokument  |
|--------------|------------------|-----------|
| Styrelsen    | 6 september 2023 | Protokoll |

#### Protokoll fört vid digitalt styrelsemöte (Teams) 6 september 2023

Närvarande Styrelsens ledamöter

Mats Söderkvist (MS, ordf.), Christian Eriksson (CE), Stefan Gillberg (SG), Elisabeth Brandt (EB), Eddie Söderlund (ES), Ulf Kristiansson (UK), Johanna Lindoff (JL), Mari Aldrev (MA), Hans

Bergström (HB), Ingela Eriksson (IE)

Adjungerade Anställda

Lena Lindahl (LL)

Vid protokollet Helene "Lena" Lindahl (LL)

§1 Mötets öppnande

MS hälsade alla välkomna och öppnade mötet. MS passade också

på att rikta ett stort tack till alla som engagerat sig i VM.

§2 Godkännande av föredragningslistan

Styrelsen beslutade

att godkänna föredragningslistan

§3 **Protokolljusterare** 

Styrelsen beslutade

att utse Mari Aldrev (MA)

§4 **Föregående protokoll** godkändes.

§5 Rapport WMF kongress

MS föredrar punkten och informerar om att MS och LL deltog på mötet den 19/8. Till ny president för WMF utsågs Leif Meitilberg (DEN). Det fördes en del diskussioner om regler gällande MOS och WMF och SBGF är eniga om att Äventyrsgolf ska utredas som ett nytt underlag. Samtliga tre motioner från SBGF gick igenom

och beslutet var enhälligt. SBGF blev valda som

lekmannarevisorer tillsammans med Schweiz.  $\mathbf{MS}$  blev invald som

ledamot i legal committee.

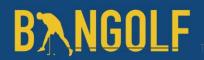

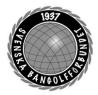

## Svenska Bangolfförbundet

| Organisation | Datum            | Dokument  |
|--------------|------------------|-----------|
| Styrelsen    | 6 september 2023 | Protokoll |

§6

#### LOK-stöd/Bangolfinstruktörer

LL föredrar punkten. Vid den senaste rapporteringen av LOK-stöd som gjordes den 25 augusti till RF, visar det sig att flera klubbar som har haft Bangolfinstruktör inte redovisat LOK-stöd. CE föreslår att vi ska uppmärksamma de nya klubbarna som rapporterat. MS poängterar att detta är en viktig fråga. SG säger att vi måste bli tydligare i kommunikationen gällande hur hårt det här slår mot förbundets ekonomi.MS håller med om att vi måste visa på de ekonomiska konsekvenserna.

**HB** tar upp att det är viktigt att vi analyserar den data vi har. Har vi rapporteringsproblem eller avsaknad av verksamhet? **HB** föreslår att vi gör en enkät till klubbarna och att de ska svara innan nästa styrelsemöte.

Styrelsen beslutar

Att ge **LL** i uppdrag att skicka ut en enkät och att punkten förs upp på åtgärdslistan.

§7

#### Planeringskonferens 2023 och budgetarbete för 2024

MS föredrar punkten och ger en sammanfattning av bakgrunden och till vad som diskuterades på styrelsens möte i Skövde. Frågeställningen är hur vi lägger upp konferensen och om det är möjligt att effektivisera budgetprocessen. HB tror att det är möjligt att sätta en rambudget innan konferensen.

**CE** förespråkar att vi använder planeringskonferensen till att förankra nya idéer. **HB** tror att det blir svårt att göra ett arbete i stor grupp. **HB** föreslår att vi gör en workshop utifrån att identifiera förmågor.

Styrelsen beslutar

att MS, SG och LL får i uppdrag att sätta ihop programmet för planeringskonferensen.

att HB, Andrea Schmalzried (AS) och LL ges i uppdrag att ta fram en Rambudget senast en vecka innan nästa styrelsemöte.

att ge LL i uppdrag att skicka ut kallelse så snart som möjligt

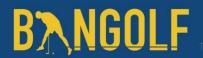

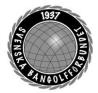

**§8** 

## Svenska Bangolfförbundet

| Organisation | Datum            | Dokument  |
|--------------|------------------|-----------|
| Styrelsen    | 6 september 2023 | Protokoll |

Organisation 2024 och framåt - diskussionspunkt

**LL föredrar punkten. HB** förespråkar att vi avvaktar tills vi haft planeringskonferensen och utvärderar vad vi kommer fram till där. **LL** ska skicka ut det vi pratade om i Skövde.

§9 Förbundsmötet 2024.

Styrelsen beslutade att förbundsmötet 2024 ska genomföras digitalt och att vi inför en varannan års princip gällande digitalt och fysiskt möte.

§10 SM-veckan 2024

MS föredrar punkten och informerar om att Anders Olsson (AO)har varit i kontakt med SVT. SVT har ett "wild card" för idrotter som inte har fått någon plats. SVT vill väldigt gärna att Bangolfen är på plats. Vi skulle i sådana fall få anordna med en temporär anläggning. Förslaget från AO är att ha anläggningen på plats en vecka innan och en vecka efter tävlingarna. HB föreslår att vi kan undersöka med klubbar i Västerås om de kan hjälpa till att bemanna. HB föreslår att vi tar ett nytt möte med Västerås stad gällande ett nytt avtal.

Styrelsen beslutar

att ge **AO** i uppdrag att kontakta klubbarna i Västerås samt ta en förnyad kontakt med organisationen för SM-veckan.

Internationella mästerskap - informationspunkt

**SG** föredrar punkten och informerar styrelsen om vilka mästerskap som Sverige visat intresse för. Närmast är det CL i Landskrona 2024.

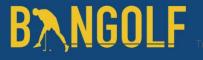

§11

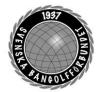

# Svenska Bangolfförbundet

| Organisation | Datum            | Dokument  |
|--------------|------------------|-----------|
| Styrelsen    | 6 september 2023 | Protokoll |

§12 Klasstillhörighet transpersoner/Könsbyte

MS redogör för punkten och bakgrunden till att vi behöver

förtydliga detta.

Styrelsen beslutar

att det juridiska könet är det som styr klasstillhörigheten och att

justering sker vid två tillfällen per år, 1/10 och 15/4.

Styrelsen beslutar

att föra upp på åtgärdslistan att tävlingsbestämmelserna ska

uppdateras

§13 Övriga ärenden

**ES** frågar om ett disciplinärende. **MS** svarar att vi har ett

disciplinärende som nu hanteras av Riksidrottsnämnden (RIN).

§15 Nästa möte

23/10 klockan 19:00 (digitalt)

§16 Mötet avslutas

Ordförande tackar alla mötesdeltagare och önskar alla en trevlig

kväll.

Mötessekreterare Helene "Lena" Lindahl Mötesordförande Mats Söderkvist Justerare Mari Aldrev

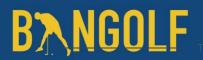

## Verifikat

Transaktion 09222115557501213353

#### Dokument

#### Protokoll Styrelsemöte 6 september 2023

Huvuddokument

4 sidor

Startades 2023-09-22 13:53:19 CEST (+0200) av En kund hos Lexly (EkhL)

Färdigställt 2023-09-29 16:35:14 CEST (+0200)

#### Initierare

#### En kund hos Lexly (EkhL)

Lexly

noreply@lexly.se

#### Signatories

#### Helene Lindahl (HL)

Identifierad med svenskt BankID som "Helene Maria Elisabeth Lindahl" lena.lindahl@bangolf.se

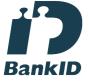

Namnet som returnerades från svenskt BankID var "Helene Maria Elisabeth Lindahl" Signerade 2023-09-22 14:39:35 CEST (+0200)

#### Mari Aldrev (MA)

Identifierad med svenskt BankID som "MARI ALDREV" mari.aldrev@bangolf.se

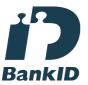

Namnet som returnerades från svenskt BankID var "MARI ALDREV" Signerade 2023-09-29 16:35:14 CEST (+0200)

#### Nats Söderkvist (NS)

Identifierad med svenskt BankID som "Mats Olof Söderkvist" mats.soderkvist@bangolf.se

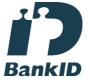

Namnet som returnerades från svenskt BankID var "Mats Olof Söderkvist" Signerade 2023-09-22 16:41:53 CEST (+0200)

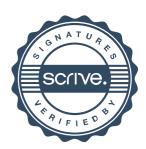

## Verifikat

Transaktion 09222115557501213353

Detta verifikat är utfärdat av Scrive. Information i kursiv stil är säkert verifierad av Scrive. Se de dolda bilagorna för mer information/bevis om detta dokument. Använd en PDF-läsare som t ex Adobe Reader som kan visa dolda bilagor för att se bilagorna. Observera att om dokumentet skrivs ut kan inte integriteten i papperskopian bevisas enligt nedan och att en vanlig papperutskrift saknar innehållet i de dolda bilagorna. Den digitala signaturen (elektroniska förseglingen) säkerställer att integriteten av detta dokument, inklusive de dolda bilagorna, kan bevisas matematiskt och oberoende av Scrive. För er bekvämlighet tillhandahåller Scrive även en tjänst för att kontrollera dokumentets integritet automatiskt på: https://scrive.com/verify

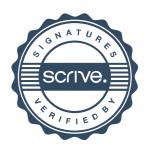